Technical Note: Changing the Alert Mail from address on FortiMail

Product: FortiMail

Versions: 5.0.1 Build 123 onwards

Domain Settings

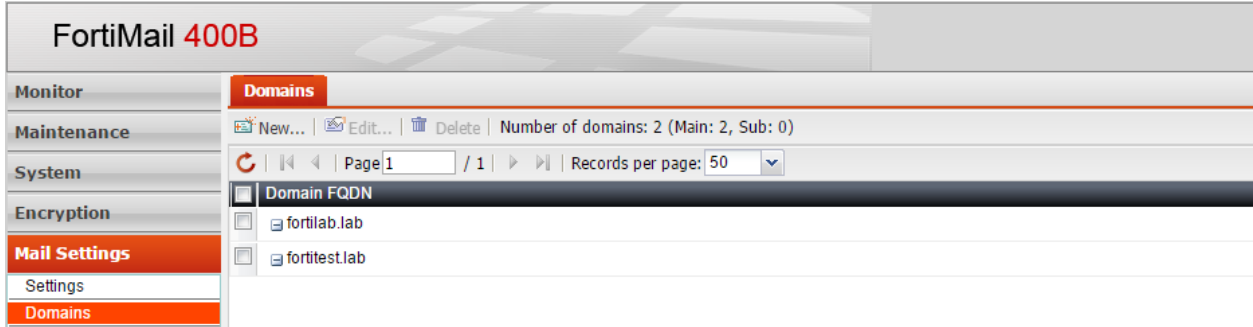

After configuring the Alert Email option under Log & Report > Alert Email > to any destination email id, when any alert mail generated from address will be empty.

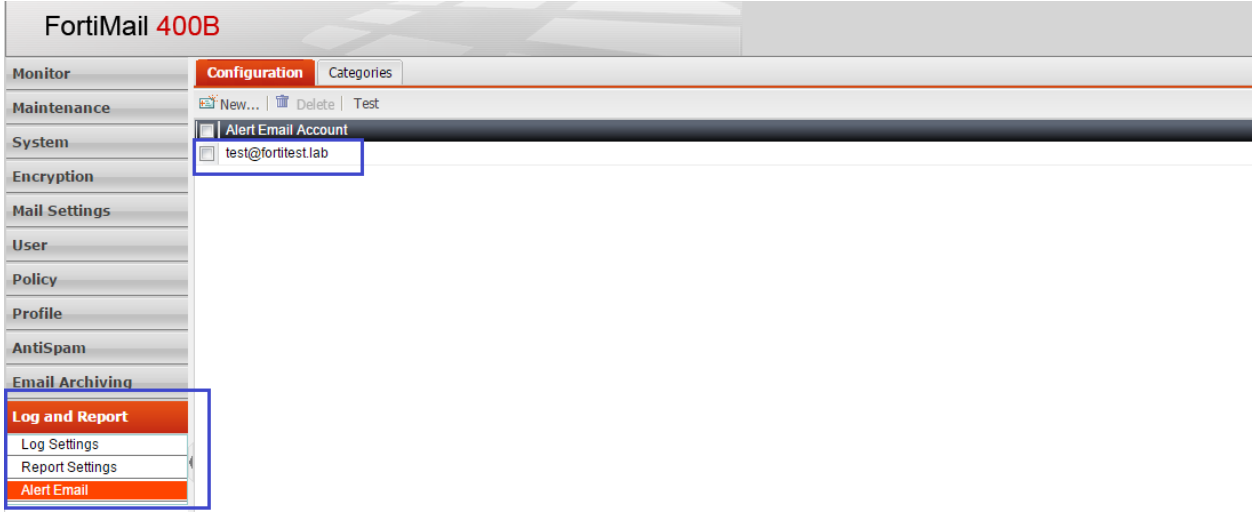

The logs would be like below

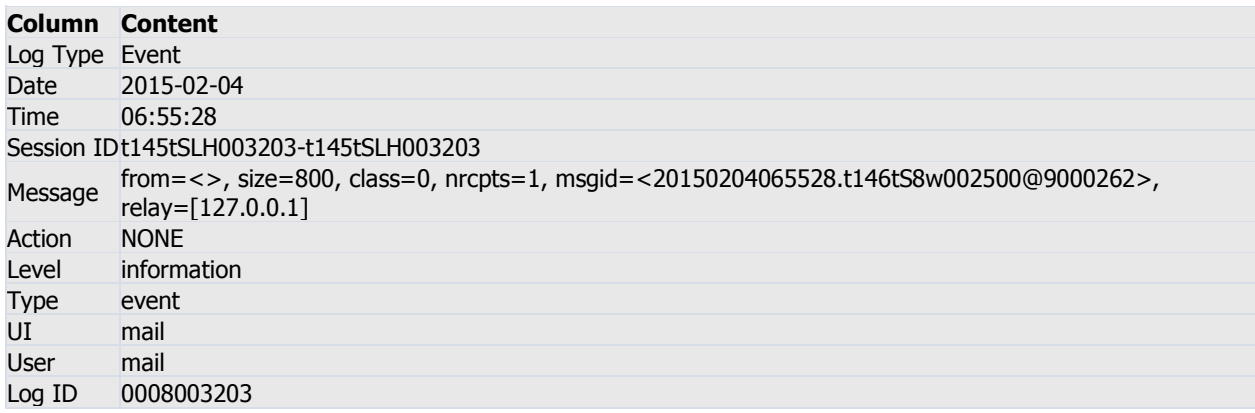

Many MTA's will reject the empty domain emails.

To overcome this we need to configure 'Custom Email Template' as below

System > Customization > Custom Email Template > Notification > Alert emai l> edit

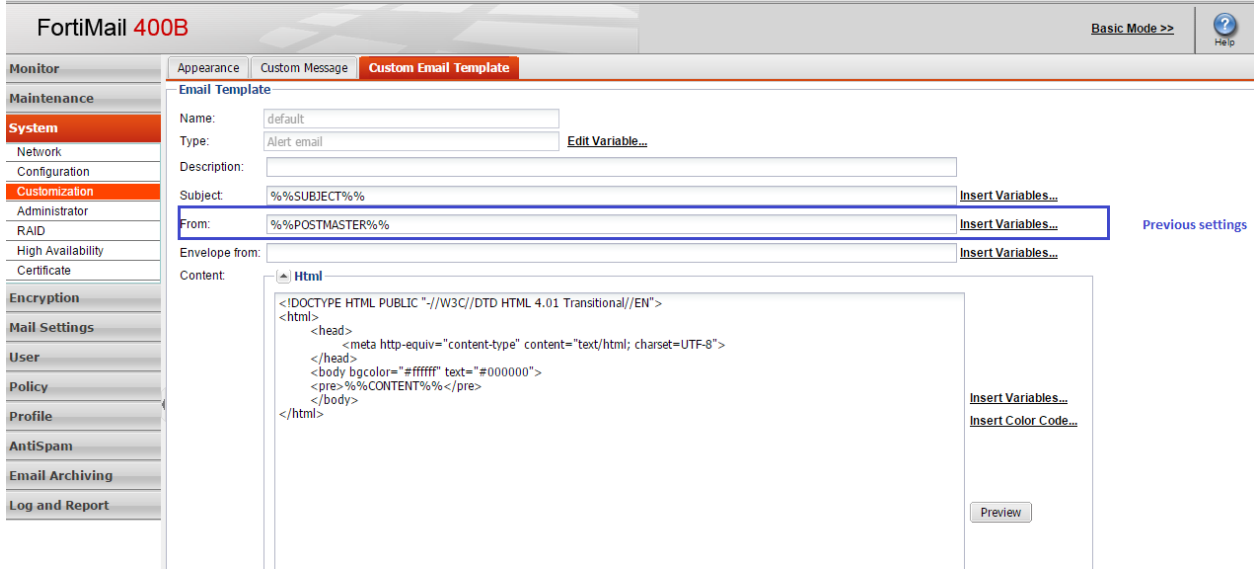

## Need to create variable for From Address as below

Variable Name should be 'FROM'

Display Name: From Address

## Content: <from address using which you want to send alert email>

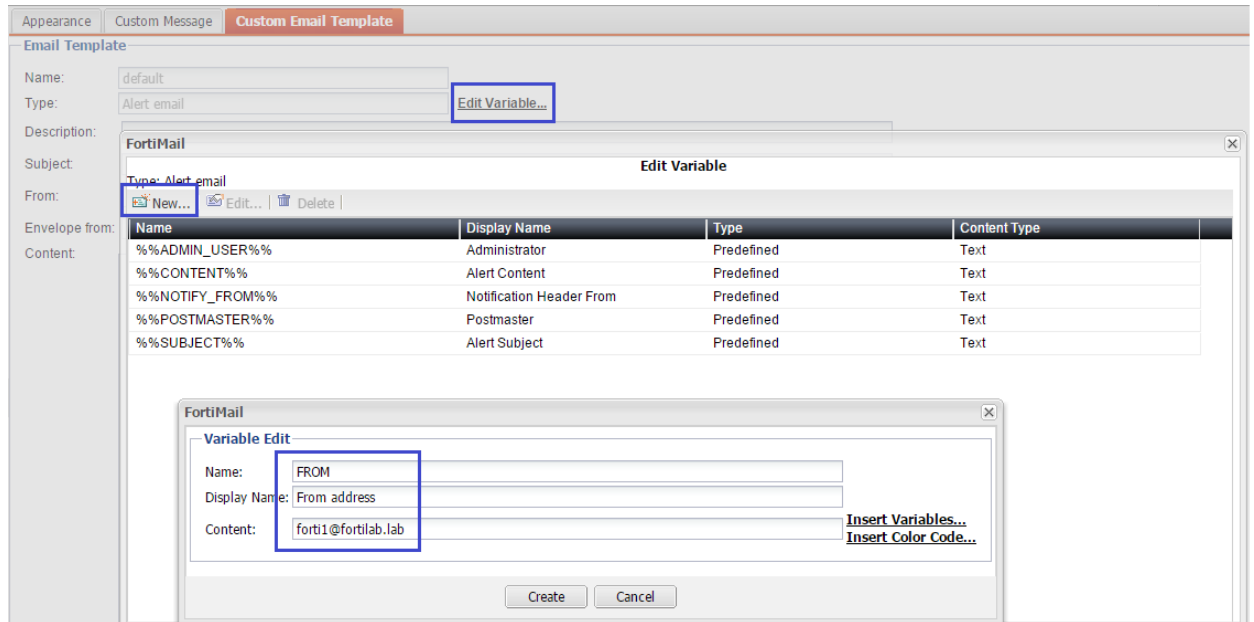

## Then need to select the correct variable for the From:/Envelope From: Field

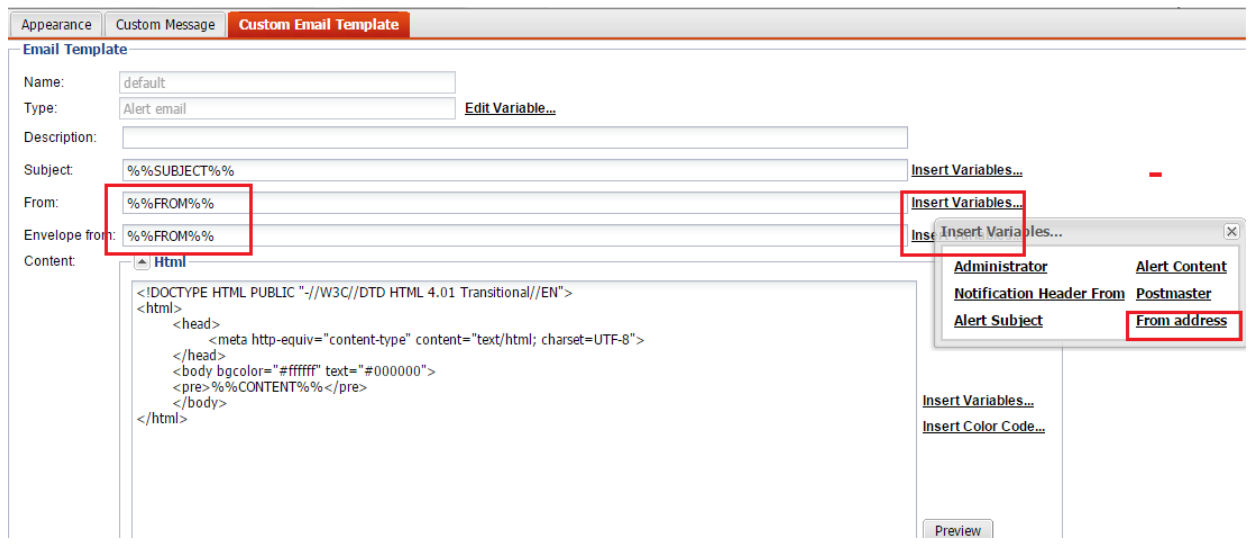

Test alert message log as below

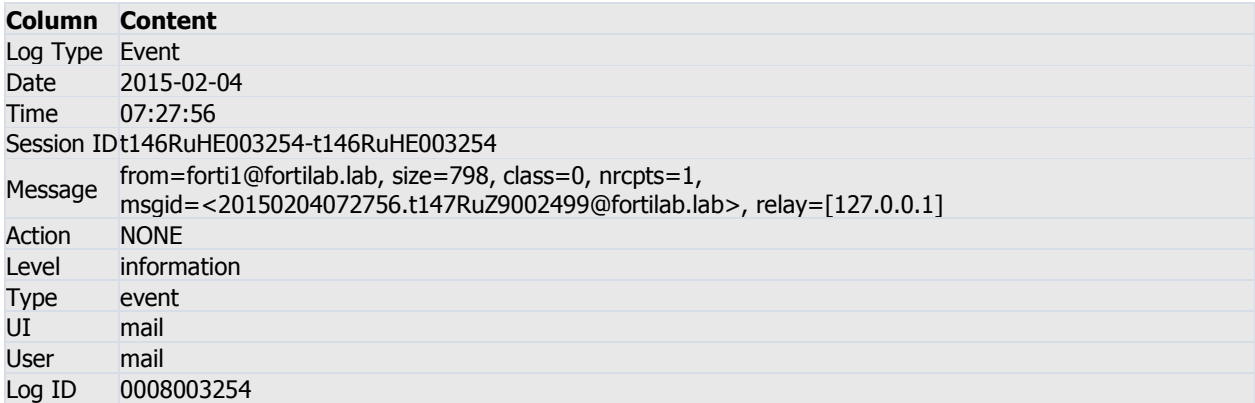

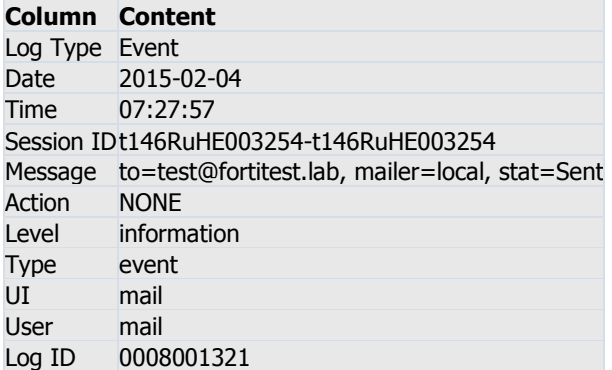

## Alert mails received on test@fortitest.lab user

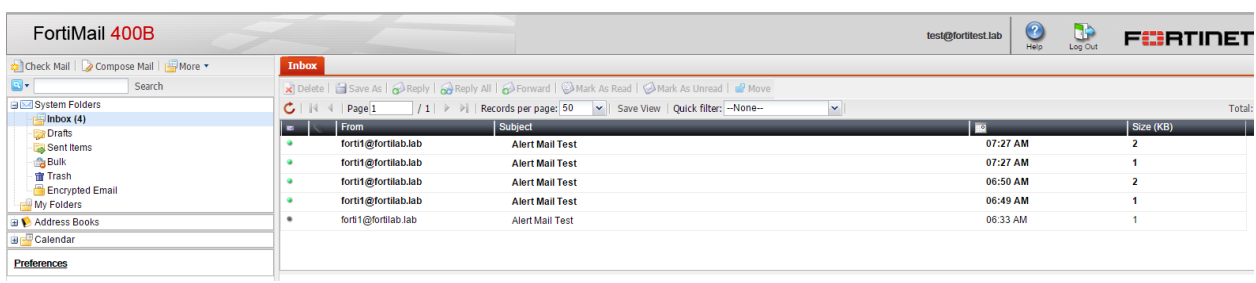